<span id="page-0-0"></span>Shadow Phone and Ghost SIM: A Step Toward Geolocation Anonymous Calling

by

Gerard Lawrence Pinto

A Thesis Presented in Partial Fulfillment of the Requirements for the Degree Master of Science

Approved April 2017 by the Graduate Supervisory Committee:

> Adam Doupé, Chair Gail-Joon Ahn Ziming Zhao

ARIZONA STATE UNIVERSITY

May 2017

#### ABSTRACT

Mobile telephony is a critical aspect of our modern society: through telephone calls, it is possible to reach almost anyone around the globe. However, every mobile telephone call placed implicitly leaks the user's location to the telephony service provider (TSP). This privacy leakage is due to the fundamental nature of mobile telephony calls that must connect to a local base station to receive service and place calls. Thus, the TSP can track the physical location of the user for every call that they place. While the The Internet is similar in this regard, privacy-preserving technologies such as Tor allow users to connect to websites anonymously (without revealing to their ISP the site that they are visiting). In this thesis, the scheme presented, called shadow calling, to allow geolocation anonymous calling from legacy mobile devices. In this way, the call is placed from the same number, however, the TSP will not know the user's physical location. The scheme does not require any change on the network side and can be used on current mobile networks. The scheme implemented is for the GSM (commonly referred to as 2G) network, as it is the most widely used mode of mobile telephony communication. The feasibility of our scheme is demonstrated through the prototype. Shadow calling, which renders the users geolocation anonymous, will be beneficial for users such as journalists, human rights activists in hostile nations, or other privacy-demanding users.

#### ACKNOWLEDGMENTS

This Master's thesis is carried out under the direct supervision of Dr. Adam Doupé in the School of Computing, Informatics and Decision Systems Engineering (CIDSE) at Arizona State University, Ira Fulton Schools of Engineering. This thesis is a requirement toward my degree in Masters in Computer Science.

I would like to thank the people who helped me during the course of research. Current, PhD student Huahong (Raymond) Tu guided me in understanding telecommunication basics, making it interesting and introducing me to most of the concepts that were needed in my research area.

This idea completely belongs to Dr. Adam Doupé and his vision is truly remarkable. He taught me, the most important word 'not-impossible' - in the research world. His guidance and belief has been a motivation for me, then, now and from here on. Dr. Ziming Zhao for his motivation and helping me present my work, mid-way during the semester as this got me motivated and established a sense of accomplishment, that it can be done. Dr. Gail-Joon Ahn for his encouragement and allowing me to be part of the SEFCOM lab (Security for Engineering for Future Computing) which has members with tremendous amount of knowledge and great researchers contributing to it. Each lab member is helpful and also working on exciting projects that keeps your energy up and driven.

I would also like to thank Harald Welte for his feedback on this project. Sylvain Manaut for helping me get started with the right hardware equipment. Furthermore all other OsmocomBB folks for building such great projects to analyze security aspects in the telecommunication domain.

Finally, I would like to thank God, my Father, Mother, Sister and her husband Rolan for their faith, trust and belief for 2 years with all ups and downs. All of that being said, now I can finally say - its done! But only for now.

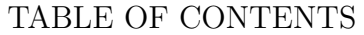

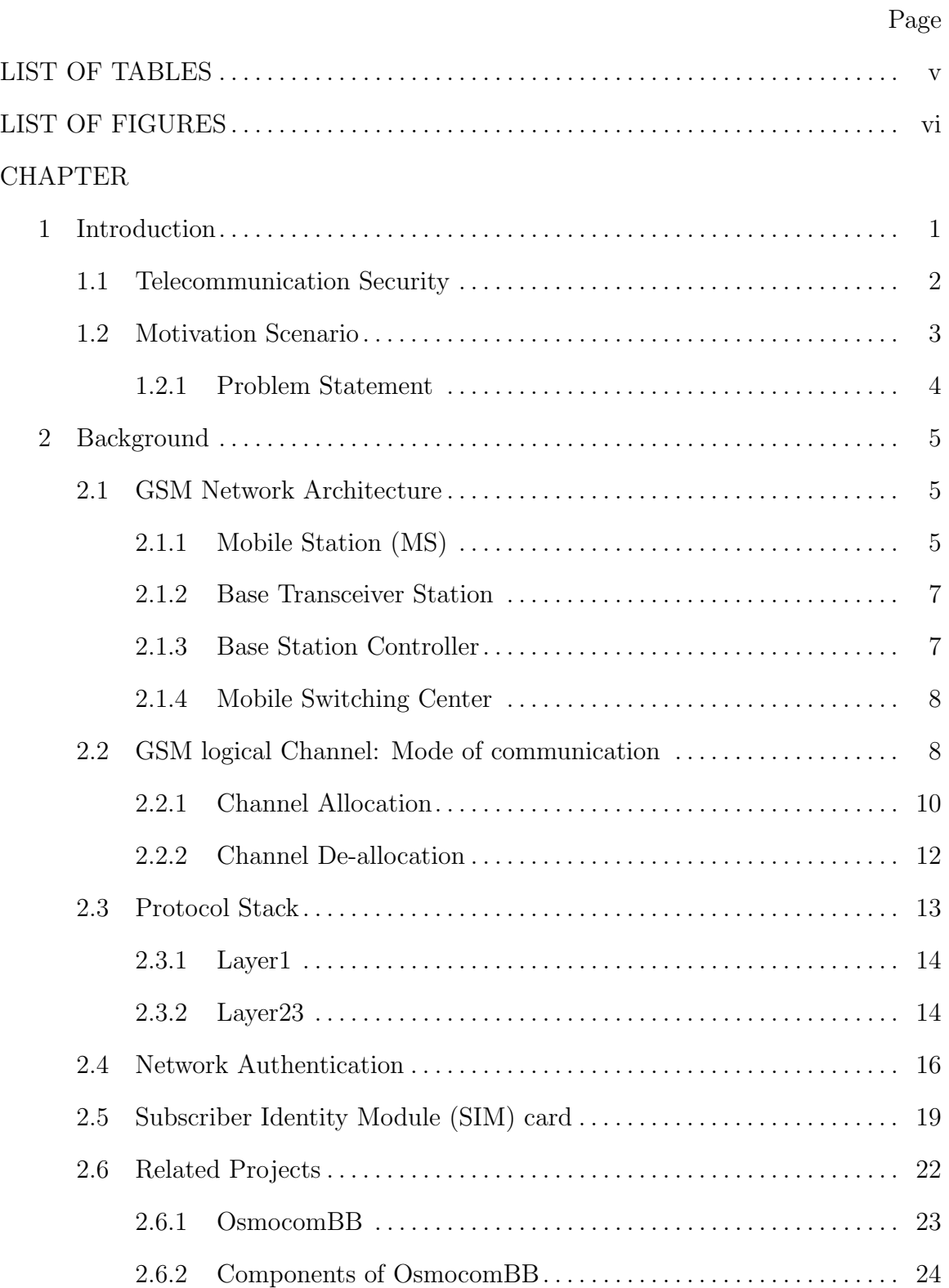

# Page

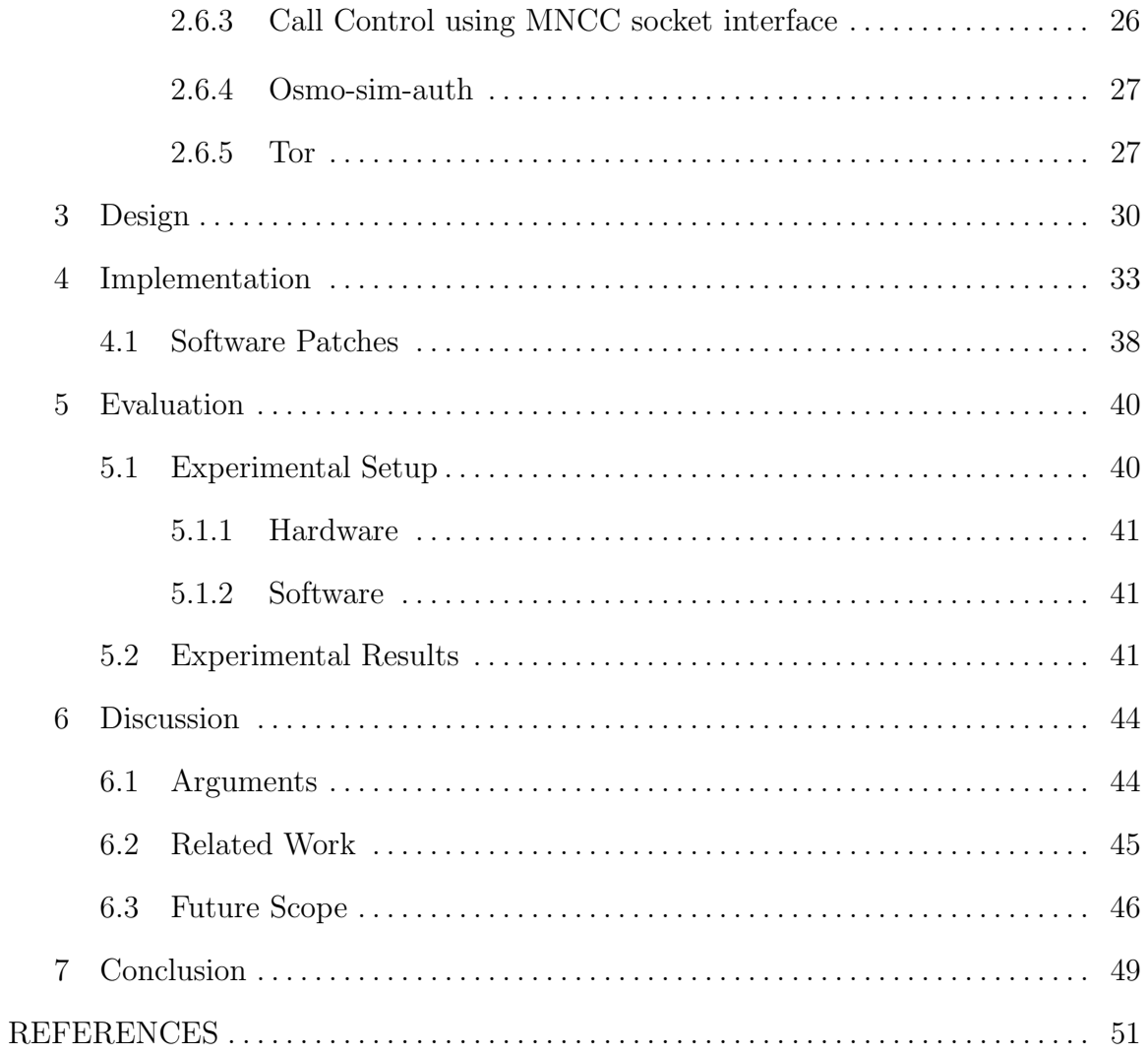

## LIST OF TABLES

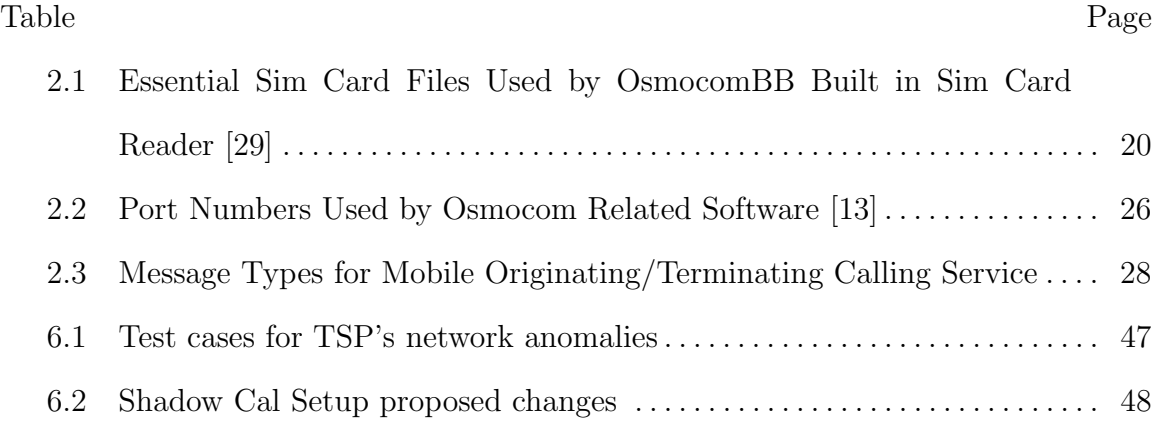

## LIST OF FIGURES

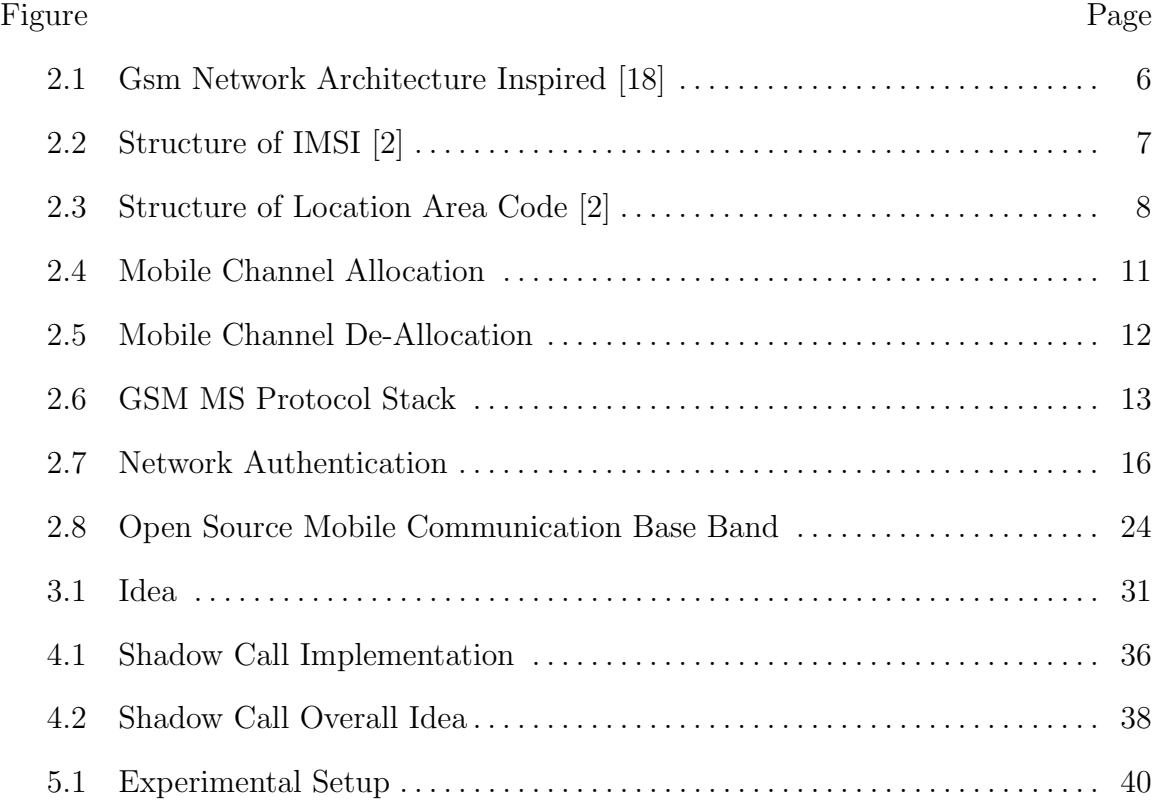

#### Chapter 1

### INTRODUCTION

<span id="page-7-0"></span>It has been more than 20 years after the first commercially available cellular phone was introduced. Since then Global System for Mobile Communication (GSM) is still widely used and prevalent due to it being cheap and being the fastest mode of communication. While phone booths are decreasing at a much faster rate there has been a rise of GSM telephony system. Despite the fact that United State of America (USA) is planning to phase out 2G network there exist GSM networks all over the world. More than 690 mobile networks provide GSM services across 210 countries and GSM represents 80% of all global mobile connections [\[15\]](#page-57-2).

A connection between two people (a caller and the called party) is the basic service of all GSM telephone networks. This service is the most widely used among all the existing communication methods available. To provide a calling service the GSM network operator must be able to setup and maintain a call, identify the caller and the recipient, verify the identity of the caller, determine the location of the caller, route the call to the destination of the called party and ensure that the connection is sustained until the caller terminates the call.

The calling service in a fixed telephone network commonly referred to as landline telephone uses wires for transmission of voice onto the network. Thus, the location of the caller is fixed and easy to manage. However, in a mobile network, the establishment of a call is done using the wireless air interface (radio) for the connection. So, the subscriber can move freely and the network must ensure a smooth transition within their available service areas. Any subscriber can avail the mobile service calling; however, the network must be able to address the two major security aspects below before initiating the calling service.

- 1. Who is the subscriber?
- 2. Where is the subscriber?

The mobile communication networks need this information to offer the calling service. In other words, the subscriber should be *identified* and *located* to provide them with the requested services. To understand how we can we serve the subscribers, it is necessary to identify the key components, interfaces involved in the telephone calling service, and the network systems in the GSM infrastructure as well as their functions.

### 1.1 Telecommunication Security

<span id="page-8-0"></span>With the growing usage of GSM services, there has been a rise in research on security aspects of these services. Unlike landlines that need physical access to the wires for listening in, with the mobile radio link anyone with a receiver is able to passively monitor the ongoing traffic. With all the ongoing research on GSM vulnerabilities, there is an existing open source project relates to communication known as Osmocom Open Source Mobile Communication [\[8\]](#page-57-3) has played a major role. This open source project was aimed to expose and demonstrate GSM security vulnerabilities. This lead to the development of OsmocomBB Open Source Mobile Communication BaseBand in January 2010 [\[27\]](#page-58-2). This project was a complete open source implementation of a 2G phone. Every phone has a firmware (software drivers for the hardware) and a complete protocol stack implementation for to adhere to GSM network infrastructure protocols. A demonstration was given by Harald Welte at the end of the year at Hashdays [\[28\]](#page-58-3). Herald went on to demonstrate how powerful OsmocomBB can be to understand, research the security aspects of GSM in DeepSec conference. It intends to completely replace the need for a proprietary GSM baseband software, such as drivers for the GSM analog and digital baseband peripherals and the GSM phoneside protocol stack.

By using OsmocomBB, we can inspect the traffic, understand the protocols used in GSM, make and receive phone calls, SMS etc. based on free software. In order to understand the role of OsmocomBB, GSM vulnerabilities, and GSM calling service, in the following sections, we first understand the necessary components/interfaces involved in GSM.

#### 1.2 Motivation Scenario

<span id="page-9-0"></span>James, a whistleblower wanted to report a breaking to news to an honest journalist, about a scam that would expose a corrupt businessman. The businessman was well connected and go to know about this call. Immediately, he attended the agencies and asked them to get hold of the whistleblower who gave the information. The agencies folded their sleeves and decided to put an end to this one. With their initial investigation, they figured all phone calls were made from the same location. They waited for another call as soon the attacker called, they located the phone where the call initiated by triangulating the location with the help of cell towers. "Alas, this is done," said one of the agency officers. As the call was on, they rushed to the spot and found the phone. While the conversation was still on they were amazed. Since the attacker was not at the location. They took the phone with them and open it up to find out there was no SIM card. This was a GSM call said one of the officers, where is the SIM card? At least we have the SIM card owner, could you not purchase a SIM without an identity? Could we block the SIM card at least? In the middle of this confusion, an officer anxiously asked where is the attacker?

On that note they realized, the whistleblower used a shadow phone and a ghost SIM to make geolocation anonymous call using the GSM network.

The agency officers went on to investigate as we reverse engineer the attack in the

<span id="page-10-0"></span>following sections.

#### 1.2.1 Problem Statement

Location of the caller can be traced by the cell tower where the call originated. By locating the cell tower (BTS) of the called party back to the caller can be achieved with information from the telecommunication network companies running the circuit switching system - GSM. When we initiate the call, the contact the nearest cell tower (BTS). Thus, the cell tower knows our location since every cell tower has a specific range (physical area) which it caters to; This a fundamental problem is addressing location privacy concerns in telecommunication domain. There are many journalists, human right activist and other privacy demanding users who want to keep their location unknown during a call, for them to do this they need a phone that came make a call on their behalf as if they were at that location. Such a model can also be used by a person testifying for a crime report without revealing her location. We drew such an inspiration from Tor. Tor ensures location anonymity thus preventing an observer from knowing your location. Geolocation anonymous calling in GSM would prove to be beneficial in many cases as described previously. In this thesis we go to the crux of the problem as to why the location of the caller is traceable and how can we circumvent in an already existing system built in by the telecommunication network companies.

#### Chapter 2

### BACKGROUND

<span id="page-11-1"></span><span id="page-11-0"></span>In this chapter, we describe the background knowledge needed for understanding the methodology and execution.

### 2.1 GSM Network Architecture

This section is of the one components involved in the shadow calling. The GSM Network, it is the back end component to the GSM calling service. Every phone call made through a GSM handset must pass through the GSM Network. To understand the communication between a shadow phone and the GSM network the next section describes the mandatory protocols and specifications involved in the communication. GSM operates on two major frequency types namely GSM-900 and DCS-1800. The GSM-900 frequency band operates at 890-915 Mhz and 935-960Mhz while DCS-1800 710- 1785Mhz and 1805- 1880 Mhz. Thus, GSM Network is a frequency and time division system. The area covered by one network operator is called Public Land Mobile Network PLMN.

<span id="page-11-2"></span>This section is about every component in the GSM network given in the figure [2.1](#page-12-0)

### 2.1.1 Mobile Station (MS)

The mobile station is a device that establishes a connection to the GSM network. It has a transceiver to communicate on a specific frequency band with the network. The MS authenticates itself to the network with the help of the SIM card which contains information of the subscriber and this information is also present in the network. Thus, the network will trust any MS that has a valid SIM card. The MS

<span id="page-12-0"></span>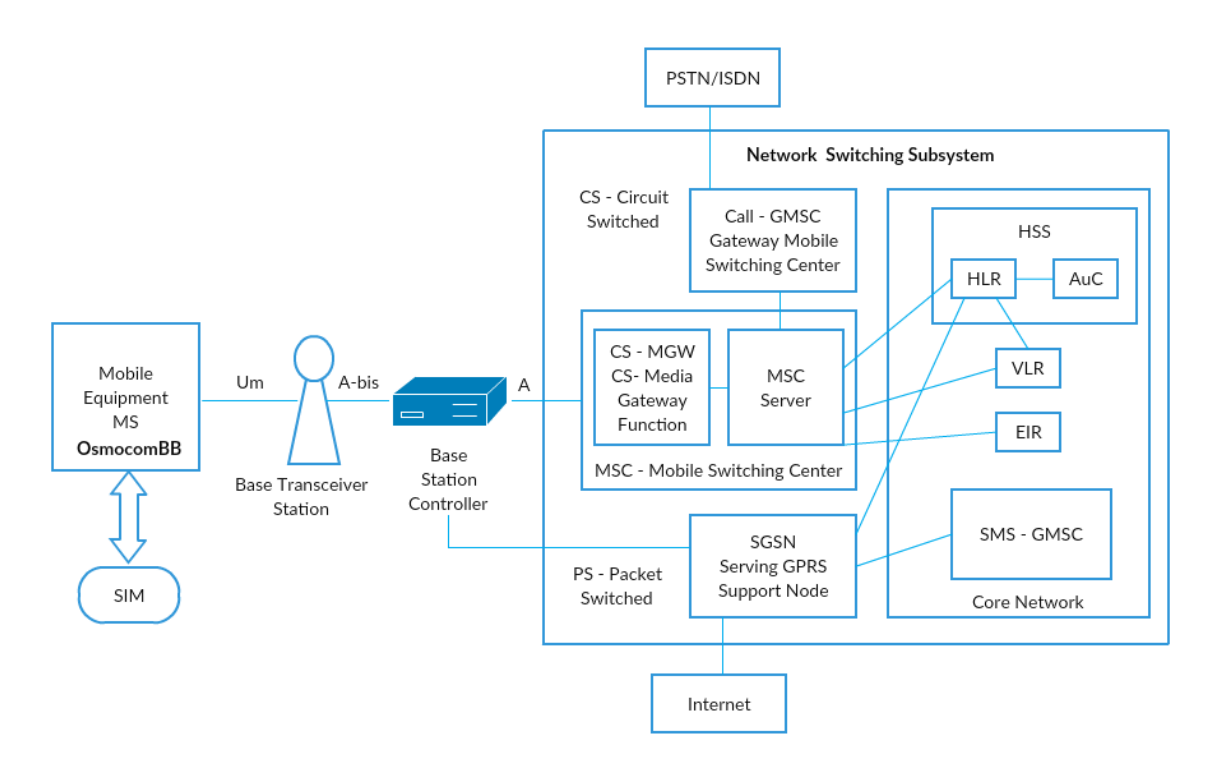

Figure 2.1: Gsm Network Architecture Inspired [\[18\]](#page-58-1)

interacts with the BTS over radio also known as Um interface In the further sections, we will understand the authentication protocols and specifications between the MS and the network and how SIM card plays a major role in the authentication with the network. As we go through the details we identify potential vulnerabilities and existing attacks that have been published based on the flaws in the GSM network. The MS is a mobile phone which consists of a unique equipment identity called as IMEI (International Mobile Equipment identity) which also plays a role in locating the cell phone. The SIM stores a unique subscriber identity is known as IMSI (International mobile subscriber identity). The structure of the IMSI is given in Figure. [2.2](#page-13-2) The SIM also stores the authentication key which is the symmetric key common to both SIM card and the network that issued the SIM card for the subscriber.

<span id="page-13-2"></span>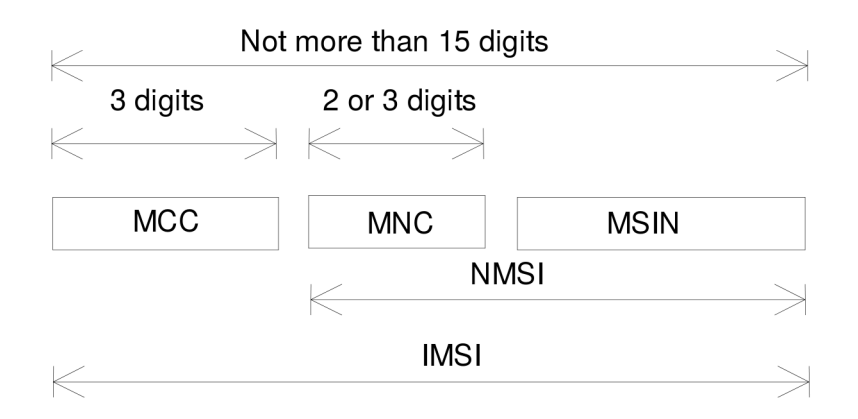

Figure 2.2: Structure of IMSI [\[2\]](#page-57-1)

2.1.2 Base Transceiver Station

<span id="page-13-0"></span>The BTS also known as Base Transceiver station is the first network component in the GSM architecture that communicates with the MS over radio link. A BTS is a network component which serves one cell and is controlled by a BSC. Among other things, it is responsible for power and time measurements, and Random Access Channel (RACH) detection. It then sends that information back to the BSC for analysis. It is also responsible for error protection, encoding, decoding, and encryption.

### 2.1.3 Base Station Controller

<span id="page-13-1"></span>A set of BTS [2.1.2](#page-13-0) is controlled by the BSC. The main objective of the BSC is to handle radio channel allocation to the BTS. It acts as a relay between BTS and Mobile Switching Center (MSC). It also controls the handover from BTS to BTS in case the ME goes out of range from one BTS to another. It communicates with MSC using the A-interface. When using GPRS it connects to SGGN (Serving GPRS Support Node).

<span id="page-14-2"></span>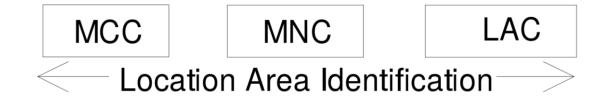

Figure 2.3: Structure of Location Area Code [\[2\]](#page-57-1)

### 2.1.4 Mobile Switching Center

<span id="page-14-0"></span>The mobile switching center (MSC) is the most important entity in the infrastructure. It controls a set of BSC's. The MSC is capable of performing inter-BSC handover as well as inter MSC-handover. As mobile phones move, it is important for the MSC to determine each phones location to effectively facilitate routing communications between them. For this task, the MSC works with a large database known as the home location register (HLR), which stores relevant location and other information for each MS.

Because accessing the HLR uses many network resources, most operators employ visitor location registers (VLR's). HLR stores information such as IMSI and MSISDN of the subscriber. VLR stores temporary mobile subscriber identity (TMSI) of MS that are in its area covered by the MSC. Within a location area, the MS can freely roam without updating the VLR. The structure of Location Area Code is given in, Figure [2.3.](#page-14-2) These are relatively smaller databases, which are integrated with the MSC. Some carriers deploy one VLR per MSC, while others set up one VLR to serve multiple MSC's. MSC plays a major role in locating the cell phone during an incoming call request to the phone.

#### 2.2 GSM logical Channel: Mode of communication

<span id="page-14-1"></span>Now that we have understood the GSM infrastructure, we can go ahead and understand the initial communication between MS and BTS over the air interface. Since this is done over the Um interface which is radio frequencies. The available GSM frequencies are shared among a number of mobile carriers. Each of the GSM frequency bands is divided into multiple carrier frequencies by means of Frequency Division Multiple Access (FDMA). A BTS communicates with the MS on one of the frequencies identified by the Absolute Radio-Frequency Channel Number (ARFCN) [\[20\]](#page-58-4)[\[25\]](#page-58-5)[\[26\]](#page-58-6). The ARFCN can be considered as a pair of up link and down link frequency used for communication and sending information [\[5\]](#page-57-4). The radio frequency is shared so GSM uses Time Division Multiple Access (TDMA) as channel access method and divides physical channels into 8 time slots [\[20\]](#page-58-4)[\[25\]](#page-58-5)[\[26\]](#page-58-6). The two categories of logical channels are control channels and traffic channels.

The three categories of control channels are [\[20\]](#page-58-4)[\[25\]](#page-58-5)[\[26\]](#page-58-6):

- 1. BCH: Broad cast channel provide a unidirectional channel from BTS to MS transmitted on down link frequency. They act as a beacon channel.
- 2. CCCH: Common Control Channel is used by the MS to request radio resources and to access to the mobile network.
- 3. DCCH: Dedicated Control Channels carry signaling messages related to handover procedures or connection establishment, e.g.,during call setups.

The three important logical channels, of interest are as follows  $[20][25][26]$  $[20][25][26]$  $[20][25][26]$ :

- 1. PCH: Paging Channel is on the downlink frequency used by the BTS to contact the MS for an incoming request. PCH is a broadcast request for mobile identity.
- 2. RACH: Random Access Control Channel is on the uplink frequency and is requested by the MS to the BTS. Any service incoming or outgoing is done using a dedicated channel request.
- 3. AGCH: Access Grant Control Channel is used on the downlink frequency. It is an immediate assignment on the success of RACH with frequency and time slot correction parameters.
- 4. SDCCH: Stand alone Dedicated Control Channel is on both uplink and downlink. Using this channel the MS can initiate a call or any service to the BTS and vice-versa.

### Note:

- For an incoming call the BTS contacts the MS using PCH.
- <span id="page-16-0"></span>• For an outgoing service the MS contacts the BTS using RACH.

### 2.2.1 Channel Allocation

On understanding the the channels used by MS and BTS we can further understand the channel allocation procedure with the figure given below:

The steps are as follows (*We consider the case when there is an incoming call*):

- 1. The BTS broadcast on the downlink to all subscribers in its area for an incoming request with a TMSI or IMSI.
- 2. Mobile Identity Comparison: The stage the MS checks if the requested PCH with TMSI/IMSI is for itself and send a RACH on the up link. In some cases when MS is requesting for a service from the network, the BTS can send an identity request (IMEI) to the MS. In this case, the MS sends IMEI of the equipment as a response to identity request. This is service is used to blacklist stolen phones.

<span id="page-17-0"></span>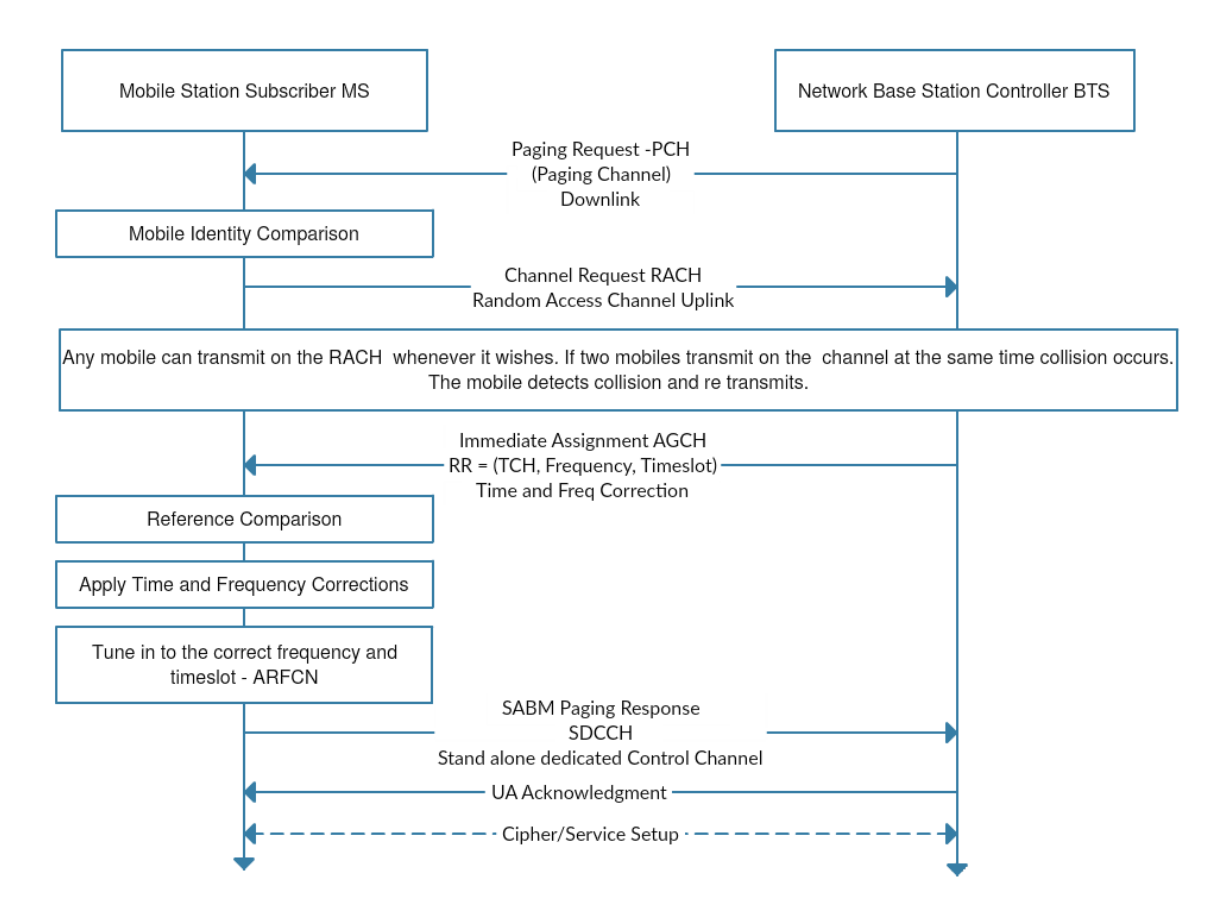

Figure 2.4: Mobile Channel Allocation

- 3. After validating the RACH the BTS sends a success intermediate AGCH with time and frequency correction parameters back to the MS.
- 4. After correction, the MS then tunes into the ARFCN allocated by the BTS by sending a SABM Paging response on the SDDCH.
- 5. The BTS then sends the Acknowledgment back to MS and both continue to authentication or ciphering setup.

<span id="page-18-1"></span>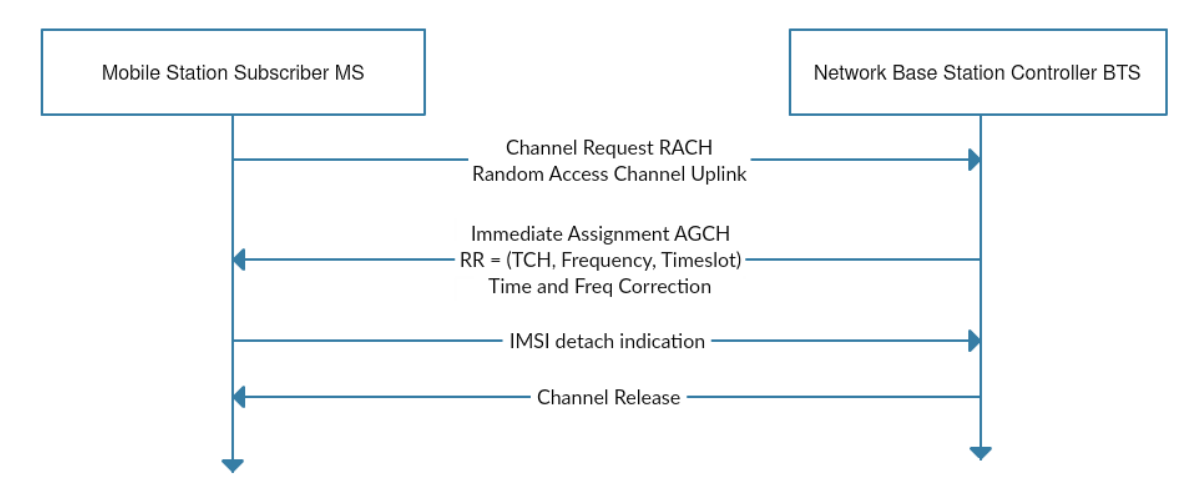

Figure 2.5: Mobile Channel De-Allocation

### 2.2.2 Channel De-allocation

<span id="page-18-0"></span>The channel allocation step discussed is done at multiple ocassions viz. The phone is switched on, calling service, location update service etc. However, the de allocation step is done when the phone is switched off or losses its network. The figure below and the explanation will help us better understand the deallocation steps.

- 1. As we know that MS needs to deallocate or de-register from the network that has to be done on an up link RACH.
- 2. On reception of the MS, the BTS allocated an Immediate AGCH with time and frequency correction parameters.
- 3. The MS then crafts a GSM packet with IMSI/TMSI detach indication and sends in on to the network and the channel is released.
- 4. The channel is released.

<span id="page-19-1"></span>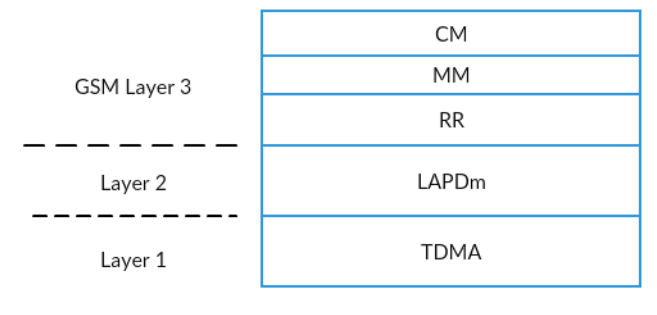

Mobile Station

Figure 2.6: GSM MS Protocol Stack

#### 2.3 Protocol Stack

<span id="page-19-0"></span>Now, that we have understood the GSM infrastructure lets understand the Mobile side of the GSM calling service - The protocol stack. Since, Mobile station has to adhere to all the protocols of communication to the BTS, it implements a stack that can perform the respective functions of the protocol as given in the figure [2.6:](#page-19-1)

- Layer 1: This is the physical layer used in the MS stack. The layer is the firmware that runs on the phone. More information is provided in [2.3.1](#page-20-0)
- Layer 2: This layer is known as the Data Link Layer. It supports frame management for the layer 1 and creates frames from layer3. More information is provided in [2.3.2](#page-20-1)
- Layer 3: The Layer3 of the protocol is further subdivided into Radio Resource Management, Mobility Management and Connection Management (RR/MM/CC) and described more in [2.3.2](#page-20-1)

### 2.3.1 Layer1

<span id="page-20-0"></span>Layer1 runs on the phone which is the firmware. The layer1 provided physical connection to the components on the board in the phone [\[22\]](#page-58-7)[\[21\]](#page-58-8). This layer multiplexes the physical access to the radio channel and provides and number of logical channels which can be used for signaling  $[16][26][12]$  $[16][26][12]$  $[16][26][12]$ . This firmware comprises of the following components and many more (not listed):

- Drivers for the digital baseband (DBB).
- Drivers for the analog baseband (ABB).
- Drivers for the RF Transceiver.
- <span id="page-20-1"></span>• Drivers for LCD of the phone.

### 2.3.2 Layer23

Layer 2 and Layer 3 are commonly referred to as Layer23 in the protocol stack. Now, Layer 2 contains an implementation of LAPDm and Layer 3 has an implementation of RR/MM/CC. Layer2 is responsible for establishing a data link on these logical channels to allow reliable transmission of Layer3 signaling messages [\[16\]](#page-58-9)[\[26\]](#page-58-6)[\[12\]](#page-57-5). Layer 3 is subdivided into number of subtasks as given below:

• Radio Resource Management (RR)

The radio resource management layer is responsible for channel allocation, deallocation and all other RF connections between mobile and base station. There is direct connection between the RR and Layer 1 through which it controls the state of Layer 1 to perform the following functions [\[16\]](#page-58-9)[\[26\]](#page-58-6)[\[12\]](#page-57-5):

1. Channel assignment and release.

- 2. Channel Change.
- 3. Channel Mode and Ciphering.
- 4. Handover between base stations.
- 5. Frequency usage, reassignment, hopping.
- 6. Measurement reports.
- 7. Power control and timing advances.
- Mobility Management (MM)

The MM is responsible for handling aspects relating to the mobility of the handset [\[16\]](#page-58-9)[\[26\]](#page-58-6)[\[12\]](#page-57-5).

- 1. Location update when the mobile movies into a new location area and periodically as required.
- 2. Attach /detach wen the mobile is powered up and down.
- 3. Authentication with SIM Manager.
- 4. Handling the temporary ID (TMSI) with the SIM manager.
- 5. Respond to request fo ridentity (IMSI or IMEI) by the network.
- Connection Management (CM)

The connection management is split up into three tasks: call control, supplementary services and short message services [\[16\]](#page-58-9).

- 1. The call control is responsible for:
	- Attach /detach wen the mobile is powered up and down.
- 2. Supplementary Services (SS) is used for providing services like call barring, call redirection etc.

<span id="page-22-1"></span>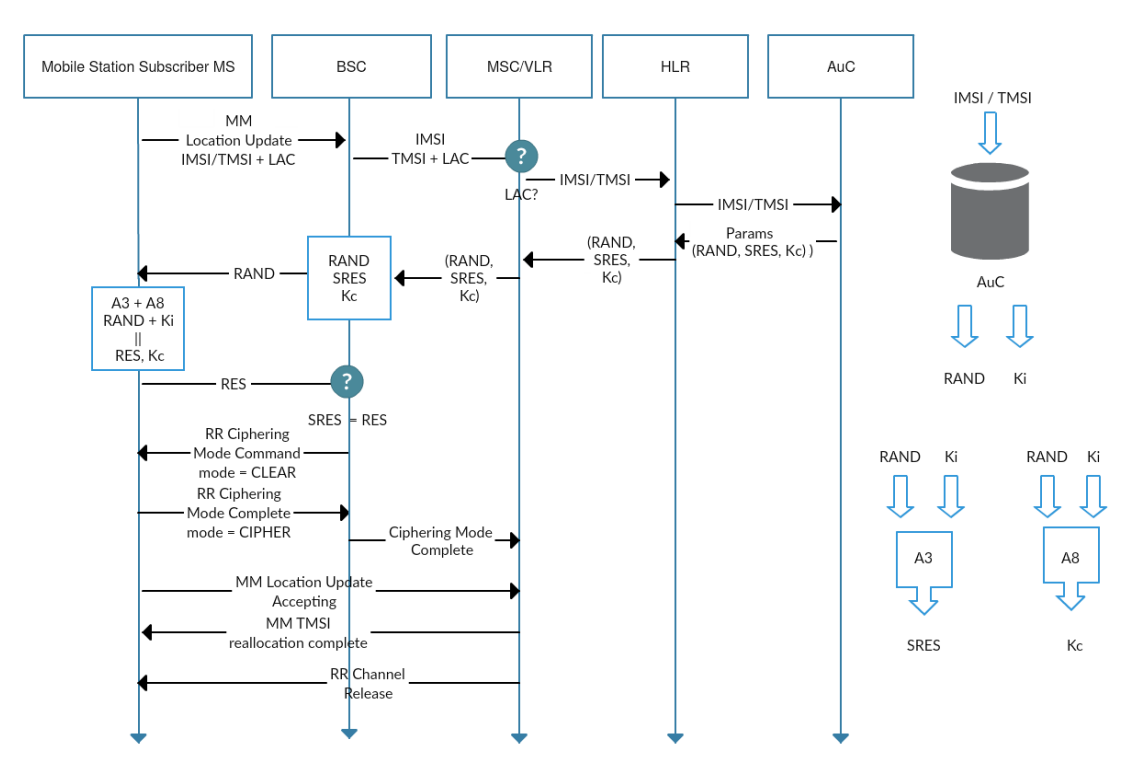

Figure 2.7: Network Authentication

3. Short Message Services (SMS) is used for transmission of messages and reception from point-to-point. They are also used for broadcast messages.

### 2.4 Network Authentication

<span id="page-22-0"></span>Once we have established connection and received an ARFCN from BTS, we proceed with authentication, with the network. The authentication is performed with the SIM card present inside the phone. Internals of the SIM card is described detailed in section [2.5.](#page-25-0) In this section we will describe just minimalistic information about the modules used in the SIM card for network authentication. The authentication procedure with the network is provided below with referencing Figure [2.7](#page-22-1)

Steps for authentication are given below, we consider a simple case where the MS is switched on and request for a calling service is initiated:

- 1. MS Mobile Station initiates location update procedure. This can be either periodically or when requesting a service from the network provider. Locatio update procedure involves in sending parameters such as IMSI/TMSI + LAC. LAC is needed if TMSI is present since we are informing the BTS about the LAC / VLR of the MSC that gave use the TMSI.
- 2. These parameters are recieved by the BTS and forwarded to the BSC that it is being controlled. The BSC internally forward it to the MSC for verification of the parameters. Here, the MSC checks if the location area code (LAC) falls in its area. If not is requests the particular MSC to validate the TMSI on SS7 network. (We consider the case when it is issues by the same MSC for simpler understanding, so we take a case where no VLR is involved).
- 3. The MSC is connected with HLR and AuC, It takes the IMSI/ TMSI can validates the credentials across the AuC. The AuC generates a random number RAND and Ki (private key associate with the subscriber identity module present in the SIM card ). Then the RAND and Ki are passed through two A3 and A8 algorithm that generate SRES (Server Response Challenge) and Kc (session ciphering key) respectively.
- 4. This information is then passed back from the AuC back to the BSC that issued request for authentication.
- 5. The BSC associated with the request then receives the request (RAND, SRES, Kc). It forwards only the RAND paramter to the BTS and which forwards the RAND on a standalone dedicated channel issued in the channel allocation procedure. Thus, only the request MS receives this RAND value.
- 6. The MS recieves a system information message with this RAND value. Now SIM card present inside the phone has the same Ki (private key which is present with Auc) and the same encryption/signature algorithms  $A3/A8$ .
- 7. It takes the RAND and performs the same operation as done by the AuC in steps 3. Thus, in its response it gets RES (Response to challenge computed by the RAND send by the network) and Kc (Ciphering Key).
- 8. The MS sends back the RES computed using Ki present in the SIM card. If RES == SRES, authentication is successful else authentication failure message is send back to the MS.
- 9. The BSC then issues the Ciphering Mode present the options available at the MSC such as A5/3, A5/1 and A5/0 (no ciphering), in order of the their appearance. In GSM other than these algorithms no other algorithm is acceptable. This message is sent in CLEAR over the stand alone dedicated channel.
- 10. The MS responds with RR Ciphering Mode complete.
- 11. The final stage of authentication is when the BSC associate this location update procedure with a TMSI. So then next time the MS sends TMSI instead of IMSI and both communicate with each other with TMSI thus hidding the true identity of the subscriber. Since, TMSI is temporarily issued and frequently updated as compared to IMSI that is stored inside the SIM card. The next paging request will be issued with TMSI, the attacker TMSI with a particular subscriber. Although there are ways to do this described in later sections.

Other cases would be as follows:

- 1. If authentication is triggered in a different network provider in a different PLMN, MSC contacts the other network providers MSC for authentication parameter validation.
- 2. TMSI re-use does not trigger authentication procedure and ciphering key Kc is the same.
- 3. If TMSI was previously authenticated by the same BSC considering MCC/MNC and Cell ID (LAC). In location update procedure, TMSI is passed on instead of IMSI.

#### 2.5 Subscriber Identity Module (SIM) card

<span id="page-25-0"></span>SIM is a mandatory security module located in the mobile phone. It is not holds subscriber identity information as well as other information stored. It has a permanent memory storage and capacity for calculation. SIM card is smart card with microprocessor with the following modules CPU, ROM, RAM, EPROM and Serial communication. It has a hierarchical fixed file structure format. It consists of the following three types of files system.

- MF Master File is the root of the SIM card that contains dedicated and elementary files.
- DF Dedicated Files contain network related information.
- EF Elementary Files contains data for the application and are located below the DF. They may be linear or cyclic series of bytes of fixed and variable record size.

The GSM 11.11 specification defines 22 operational commands for the SIM. For our research model we used just three commands while in OsmocomBB in built card reader all have been implemented according to the GSM specification [\[29\]](#page-58-0).

- SELECT select a file MF, DF, EF.
- READ BINARY Read from a file with a transparent file structure.
- GET RESPONSE Command is requesting data from the smart card. It falls under the miscellaneous command.
- UPDATE BINARY Update the file with a transparent file structure.

There is a lot of information on the SIM stored in file systems described above we can access/update them with commands. Now, the file identifiers help us to identify the location of the field in the file system.

<span id="page-26-0"></span>Table 2.1: Essential Sim Card Files Used by OsmocomBB Built in Sim Card Reader [\[29\]](#page-58-0)

| File System                   | <b>FID</b> | Description             | Coding       | Example          |
|-------------------------------|------------|-------------------------|--------------|------------------|
|                               |            |                         | <b>Bytes</b> |                  |
| $MF.EF_{ICCID}$               | 2FE2       | ICC unique identifica-  | 10           | 890126062        |
|                               |            | tion number of SIM      |              | 2742916999       |
| $DF_{GSM}E$ F <sub>IMSI</sub> | 6F07       | International<br>Mobile | 9            |                  |
|                               |            | Subscriber Identity     |              |                  |
| $DF_{GSM}E_{LOCI}$            | 6F7E       | $MCC$ $MNC$ $TMSI$      | 11           | 310<br>260       |
|                               |            |                         | MCC(3)       | 87D <sub>6</sub> |
|                               |            |                         | MNC(3)       |                  |
|                               |            |                         | TMSI(8)      |                  |

![](_page_27_Picture_193.jpeg)

After understanding the above table the private key Ki used in the network authentication chapter [2.4](#page-22-0) is not stored in the file system. It is not a READ ONLY field. It is a compute only field. We cannot retrieve the Ki by any software. This is the primary reason why SIM card cloning is difficult. Although there are ways to clone SIM which will not be discussed here since it is out of scope for this research.

#### 2.6 Related Projects

<span id="page-28-0"></span>Now that we have understood GSM architecture, protocol stack, channel allocation and deallocation, network authentication and internals of the SIM card. It is time to build our own phone. Todays phones the boot loaders are locked, all source code for drivers to the base band processors are not available. Source code for Digital Signal Processing is hard coded on the ROM present in the phone. There is no source code either. In such situation in the telecommunication domain, there is no way we can understand or reverse engineer latest phones or build our own.

However, in such a situation we are just left with OsmocomBB stands for Open Source Mobile Communication Base Band. OsmocomBB is an implementation of the mobile-phone-side GSM protocol stack, including Layer 1 (TDMA)[\[22\]](#page-58-7)[\[21\]](#page-58-8) through Layer 2 (LAPDm) and Layer 3 (RR/MM/CC) [\[7\]](#page-57-6). OsmocomBB is compatible with with phones that have the following components:

- Hardware Calypso Digital Base Band chip.
- Rita radio frequency chip
- Iota Analog baseband chip

Most compatible phones that work with OsmocomBB are listed below in accordance with the official site [\[10\]](#page-57-7).

- MotorolaC115/C117 (E87)
- MotorolaC123/C121/C118 (E88)
- MotorolaC140/C139 (E86) Our target phone
- MotorolaC155 (E99)
- MotorolaV171 (E68/E69)
- <span id="page-29-0"></span>• SonyEricssonJ100i

### 2.6.1 OsmocomBB

OsmocomBB application comes with various modules. The two major modules are

- running baseband firmware on the phone (Layer1)[\[22\]](#page-58-7)[\[21\]](#page-58-8)
- running on Host machine (Layer 23), and communicating with Layer1 over serial UART cable.

Applications on the host machine have several modules built in it such as [\[11\]](#page-57-8):

- 1. Firmware management software (loading, flashing...) etc.
- 2. GSM Layer 2/3 applications

The following sections will describe a view of the some of the essential modules that will help in understanding the software. The figure [2.8](#page-30-1) gives us the detail view of the components used in the OsmocomBB software.

<span id="page-30-1"></span>![](_page_30_Figure_0.jpeg)

Figure 2.8: Open Source Mobile Communication Base Band

### 2.6.2 Components of OsmocomBB

<span id="page-30-0"></span>The following section details about some of the components in OsmocomBB and also describes about the flow of running your own GSM protocol stack.

1. Osmocom: It is a console tool for interfacing the baseband firmware one the phone via the serial port to applications running on host machine. The command used for loading the firmware on to the phone is: cd osmocom-bb/src ./host/osmocon/osmocon -p /dev/ttyUSB0 -m c140xor -c /root/osmocom-bb/src/target/firmware/board/ compal e86/layer1.highram.bin The layer1.highram.bin is compiled using GNU CC [\[22\]](#page-58-7) [\[21\]](#page-58-8).

- 2. Osmoload: The command line tool is used to write, dump and examine flash memory of the phone. The layer1 firmware is compiled using GNU Cross Compiler (CC).
- 3. Layer1 Firmware: This includes drivers for Rita RF, ABB, DBB and also for power measuremnets, carrier bit TDMA synchronization, Recieve and transmit normal burts on SDCCH, Transmit RACH bursts Automatic Rx gain control and frequency hoping. Asynchronous and synchronous part. Sercomm - A HDLC multiplexer for RS232 to Host PC [\[12\]](#page-57-5).
- 4. UART: Universal Asynchronous receiver transmitter. It is a computer hardware device for asynchronous serial communication in which the data format and transmission speeds are configurable. The electric signaling levels and methods (such as differential signaling, etc.) are handled by a driver circuit external to the UART.
- 5. Layer23 Implementation: Implementation stack of RR/MM/CC that runs on host machine and connects to layer1 with serial cable UART.
- <span id="page-31-0"></span>6. Mobile Application:

```
cd osmocom-bb/src/host/layer23/src/mobile/
./mobile [-m | -i 127.0.0.1]
```
- mobile.cfg: Mobile configurations that need to be loaded in order to use the OsmocomBB Layer23 mobile application via VTY.
- VTY Telnet: This is an external interface to control OsmocomBB call control application present in Layer3.
- GSM-TAP: GSMTAP is a pseudo-header that encapsulates the Um air interface signaling messages sent to and from BTS onto localhost. These

| L4         | Port Number | Purpose        |
|------------|-------------|----------------|
| <b>TCP</b> | 4247        | telnet $(VTY)$ |
| UDP        | 4729        | <b>GSMTAP</b>  |

<span id="page-32-1"></span>Table 2.2: Port Numbers Used by Osmocom Related Software [\[13\]](#page-57-0)

messages are then decrypted by wirshark and easy to view. This is a very handy tool in case you need to check system information messages sent by the BTS [\[6\]](#page-57-9).

- MNCC Socket: This is an external call control socket connection. It is used to control call connections from external applications via socket. External applications could be any PBX (Mostly used by Linux Call Router).
- 7. GSMMAP (cell log): Addressing cell logs generated using frequency scanning. These logs are passed to GSSMMAP that can locate the cell tower using coordinates.

Each of these applications are configured on a specific port for external applications given in Table [2.2:](#page-32-1)

### 2.6.3 Call Control using MNCC socket interface

<span id="page-32-0"></span>These commands with the message type allow you to control Layer 3 Call Control Manager fro outside OsmocomBB. Since the user of such a model is not physically present at the location of the phone. We needed a external call control application to the phone. OsmocomBB provides and external socket interface called as MNCC socket. There has been a lot of work on external CC interface. Linux Call Router is famous client that uses MNCC socket interface to route calls. To understand the behavior of CC in Layer3 we have highlighted the message type parameter that <span id="page-33-0"></span>needs to be sent from an external CC application to the OsmocomBB MNCC socket interface in Table [2.3](#page-34-0)

#### 2.6.4 Osmo-sim-auth

osmo-sim-auth is a small python script that can be used with a PC-based smart card reader to obtain GSM/UMTS authentication parameters from a SIM/USIM card [\[9\]](#page-57-10). In our attack model we need the SIM card outside the phone. The reason being we want the same SIM card to authenticate on another phone. Thus, making it look like the user is present at that location and not the original called location. This behavior can only be achieved if SIM card is deployed as a service and can be accessed by OsmocomBB compatible phone. The phone would need to remote access the SIM card information in order to connect and authenticate to the network. All SIM card access is done by the Mobility Management layer by sending APDU (Application Protocol Data Unit) commands to layer1 over UART which then fires the these commands on the SIM card and response is set in Layer23 to send to the BTS. In order to emulate the internal SIM card functionality we use osmo-sim-auth as an open source project and re-write all SIM API's so we can expose SIM as a service which then can be used by any phone.

### 2.6.5 Tor

<span id="page-33-1"></span>Tor also known as Onion Routing is a well documented open source project that aims at achieving location anonymity from traffic analysis [\[19\]](#page-58-10). We deploy our SIM card service (osmo-sim-auth) on Tor, by creating a hidden service in Tor [\[19\]](#page-58-10). Tor is basically building a circuit to have an anonymous communication service. Where each hop in the circuit is aware of the next hop in the circuit and not the one after

| Message Type         | Description                                    |  |  |
|----------------------|------------------------------------------------|--|--|
| MNCC_SETUP_REQ       | Setup request for call initiation              |  |  |
| MNCC_FRAME_RECV      | Setup indication message which changes the au- |  |  |
|                      | from AUDIO_TX_MICROPHONE<br>dio<br>mode        |  |  |
|                      | <b>AUDIO_RX_SPEAKER</b><br>$AU-$<br>to         |  |  |
|                      | $AU-$<br>DIO_TX_TRAFFIC_REQ                    |  |  |
|                      | DIO_RX_TRAFFIC_IND                             |  |  |
| MNCC_CALL_PROC_IND   | Call proceeding indication                     |  |  |
| MNCC_ALERT_IND       | Call alert indication                          |  |  |
| MNCC_SETUP_CNF       | Call setup setup confirmation                  |  |  |
| MNCC_SETUP_COMPL_IND | Call setup completion indication               |  |  |
| MNCC_SETUP_IND       | Incoming call setup indication message         |  |  |
| MNCC_SETUP_RSP       | Call Setup request response                    |  |  |
| MNCC_SETUP_COMPL_REQ | Call setup completion request                  |  |  |
| MNCC_DISC_IND        | Call disconnect indication                     |  |  |
| MNCC_REL_REQ         | Call release request                           |  |  |
| MNCC_REL_IND         | Call release indication                        |  |  |
| MNCC_REJ_IND         | Call reject indication                         |  |  |

<span id="page-34-0"></span>Table 2.3: Message Types for Mobile Originating/Terminating Calling Service

it or before, thus anonymize the network flow. The hidden service builds a circuit to each of the introductory points (IP) and tells them to wait for a the incoming request. The user using such a request looks up for the onion service and connects the OR as the rendezvous point (RP). The user then randomly chooses a rendezvous cookie to recognize the hidden service. Then the user sends a message to the hidden service encrypted with the public key. The message contains details about the user, rendezvous cookie and *start* the Deffie Hellman handshake for symmetric key encryption. If the hidden service wants to address the request it creates a circuit to the users rendezvous point (RP) and sends a message containing *second* half of the Deffie-Hellman handshake, rendezvous cookie thus ensuring both have the same symmetric key for encryption. Now the rendezvous point (RP) cannot trace back to the user neither the hidden service as both have build a circuit around the RP. Now, we can securely communicate with the hidden service without revealing our location and the hidden service. [\[19\]](#page-58-10)

#### Chapter 3

### DESIGN

<span id="page-36-0"></span>The goal of this thesis is to design a scheme for privacy demanding users can make a call without revealing their actual location to the TSP's network. The scheme can be introduced as a **Shadow Call**. Shadow call is a regular phone call that is made through another phone. In the Figure [3.1](#page-37-0) from the Telephony Service Provider's (TSP) perspective, a call is initiated from a phone that has valid authentication and is located by the nearest cell tower (BTS).

GSM Calling is a service that is provided by any TSP who knows the location of the caller and also successful authenticates itself to the TSP's network. Every cell tower (BTS) has a physical area coverage to which it can provide a range. Now, the caller must be in this area range to make a call after authentication. Now the cell phone is implicitly located by the TSP. This is a fundamental problem of location privacy that cannot be achieved in the calling service provided by the TSP. To overcome this problem, in this thesis we design a **Shadow Phone** that can authenticate to the network remotely and make a call on our behalf without revealing our actual physical location to the Telephone Service Provider's (TSP) network.

If we take an example in Figure [3.1](#page-37-0) we need a shadow phone that connects to the network, remote authenticate itself to the network using a remote SIM card and make a call using a remote phone. Assume that such a phone is present in Phoenix (PHX), and we are physically located in New York (NY). Using the current phone in New York (NY), we initiate the process of authentication to the shadow phone in Phoenix (PHX) using our SIM card present in New York (NY). This way the SIM card is not physically located in Phoenix and authentication with the network is done

<span id="page-37-0"></span>![](_page_37_Figure_0.jpeg)

Figure 3.1: Idea

using our SIM card present in New York. After a successful authentication handshake with the TSP's network (in PHX), we further start the calling procedure using our phone present in New York (NY). Our phone in NY sends all the parameters that the shadow phone needs to start the calling procedure to the TSP's network. So, for the TSP's perspective, they believe that the phone is authenticated by the phone in Phoenix and the call is located and originated from Phoenix. However, in our implementation, we are not physically located in Phoenix.

Apart from this, there are two major challenges that need to be addressed, if the call is initiated from the shadow phone.

- <span id="page-38-0"></span>C.1 The shadow phone should not know the physical location of the true caller. In our case, it is New York.
- <span id="page-38-1"></span>C.2 The delay of remote SIM card authentication should be acceptable to the TSP's network.

We have addressed this challenge in Chapter [4](#page-39-0) implementation.

#### Chapter 4

### IMPLEMENTATION

<span id="page-39-0"></span>This chapter addresses the two challenges, the shadow phone should not know the physical location of the true caller [C.1](#page-38-0) and the delay of remote SIM card authentication should be acceptable to the TSP's network [C.2](#page-38-1). To address these challenges, we need a shadow phone. In the previous section, we understood that OsmocomBB is an open source baseband implementation of a 2G phone. This helps us to control the phone's protocol stacks, and we are focused on is Layer3. Layer3 of the protocol stack controls the SIM card initiation (often known as SIM card manager), authentication with the TSP's network, and mandatory steps in the call control application. To have the shadow phone make the call on the user's behalf, we need to control Layer 3 from an external interface. OsmocomBB has a socket implementation to interface the call control application in Layer3 from an external system.

The user of such a model needs to send their mobile phones SIM card details to the Shadow Phone in order to authenticate to the network. There is a big limitation is current phones as the bootloaders are locked, therefore we cannot analyze the phones for security purposes. Thereby we do not have access to the baseband implementation of any latest phone. Every phone has two processors application Processor (AP) and baseband processor (BP). SIM card details for authentication handshake are fetched by the baseband processors. Most of the baseband processor code is propitiatory and no source code is available for the study of security. Thus, for our current implementation, we fetch the SIM card information using a SIM card reader. This is achieved using osmo-sim-auth, a python script to access SIM card GSM authentication parameters. To run the SIM card python application (osmo-sim-auth), we use a SIM card reader. Any smart card reader that is compatible with pcsc-lite and installed python program with the pyscard library can be used to read the SIM card. We can verify this setup using 'pcsc scan' tool included with pcsc-lite [\[9\]](#page-57-10) which will read the SIM card only if the configurations are met. Initially, osmo-sim-auth was pre-built with GSM authentication code, we added all SIM API's that a GSM phone needs to operate and communicate with the network [\[1\]](#page-57-11). We then deployed this osmo-sim-auth application to run on a SIM card reader on a Raspberry PI.

After SIM card setup is complete we send all of this information to the shadow phone over TCP/IP network. To achieve location anonymity of the subscriber, we send the SIM card details over Tor [\[19\]](#page-58-10). Tor (The Onion Router) is well established open source project for achieving anonymity over the web. It conceals user's location from traffic analysis and network surveillance. Using Tor we achieve location anonymity of the subscriber which is the SIM card from the Shadow Phone. All SIM card information is sent over the Tor network.

For achieving anonymity of the SIM card service, we create a hidden service in Tor [\[3\]](#page-57-12). This hidden service is deployed on a Raspberry PI. In an ideal case, the subscriber would use their own SIM card present in the phone to connect to the Shadow Phone and share SIM card information. However, this is currently not possible due to the fact that baseband implementation of latest phones is proprietary and no source code is available. In our implementation, the subscriber uses their SIM card into a SIM card reader. This SIM card reader can read all the mandatory information and send it across the Tor network onto the Shadow Phone.

After setting up the Motorola Phone which is compatible with OsmocomBB, we ensure the firmware Layer1 is downloaded onto the phone and Layer23 running on host machine. They communicate with each other using a UART cable. This setup we use as our Shadow Phone without the SIM card. We have developed a python application 'phone controller' running alongside OsmocomBB. This program is an external interface for the user to control the phone remotely. This program is accessible over the Internet and thus accessible via Tor. Whenever the subscriber wants to make a geolocation anonymous call she sends her SIM card information using the SIM card hidden service. This service internally connects to the 'phone controller' that internally initiates the calling procedure to the Shadow Phone. Thus, we have addressed the first concern [C.1](#page-38-0).

The remote SIM card information is sent over Tor network. Tor is well known for network latency since it has a number of hops before reaching the end destination. In the authentication handshake between cell tower (BTS) and mobile phone (MS), the BTS sends a challenge to the MS, to which the response challenge is computed by the SIM card and sent back to the network. In our case, the SIM card service is deployed over Tor and the shadow phone (without SIM card) fetched the SIM card details from the SIM card hidden service on Tor network. Thus, we carried out multiple experiments to find the maximum acceptable time delay which on an average rounded up value is  $\boldsymbol{\xi}$  sec, which is reasonable for a Tor connection. We performed experiments over Tor on a **real** network with Mobile Network Code (MNC) 310 which identifies as T-Mobile and Mobile Country Code (MCC) 260 which identifies as United States of America (USA). These experiments worked well without the network rejecting the request an authentication timeout. This experiment addresses our second concern [C.2](#page-38-1).

The user of such a model uses the following steps in order to make a Geo-Location Anonymous Call:

1. Start (short push) the phone to download the firmware. Now, the phone is scanning for frequency/power scan to the nearest cell tower (BTS).

<span id="page-42-0"></span>![](_page_42_Figure_0.jpeg)

Figure 4.1: Shadow Call Implementation

- 2. Then user sends the command 'start' to the 'phone controller' through SIM card service osmo-sim-auth running on Raspberry PI (deployed over Tor network). This command 'start' is bound to [6](#page-31-0) which then starts the mobile application of the phone.
- 3. Layer23 mobile application needs SIM card details for authentication with the phone.
- 4. Using the same request connection-alive, Layer23 request for SIM card details over the Tor network. Once all necessary SIM card details have been fetched and stored in the Layer23 protocol stack, the phone initiates the procedure for channel request from the network to use the calling service.
- 5. Now, we begin camping on a cell tower (BTS), initiates a call using 'call' command through SIM card service osmo-sim-auth. This command in 'phone controller' starts the external call control application on the MNCC socket which is exposed in OsmocomBB. Thus, the user is not present at that location to send voice.
- 6. Once all mandatory information is setup, the phone connects to the nearest cell tower. Request authentication is done using remote SIM card service (osmosim-auth). The call can thus be initiated using this remote SIM card service.
- 7. Now that the authentication is complete and we are camping on the cell tower, we start the call using procedures described in [2.3.](#page-34-0) These procedures are implemented and external call control interface is developed to send and receive voice over Tor to/from the GSM network. Thus, making the whole setup accessible to the caller as if she is present at the location.

Now, that we have the whole understanding of the model and procedural flow of geolocation anonymous call model, the Figure [4.2](#page-44-1) helps us understand the overall idea. After this implementation, from the TSP's perspective (lower diagram), we are present in Phoenix (PHX), since we authenticate to the cell tower of the TSP's network in Phoenix (PHX). However, all information is sent over Tor onto the shadow phone. If the TSP has to locate the call, it will end up locating at Phoenix (PHX) and not New York (NY), since authentication is done by the shadow phone present in Phoenix (PHX). Voice is also sent and received to/from shadow phone over Tor by the external call control application. This setup does not require to have any change from the telephone service provider's network.

<span id="page-44-1"></span>![](_page_44_Figure_0.jpeg)

Figure 4.2: Shadow Call Overall Idea

### 4.1 Software Patches

<span id="page-44-0"></span>Preliminary open source software projects used are:

- OsmocomBB (Open Source Mobile Communication Baseband)
- osmo-sim-auth (Python application to read SIM card information)

Changes that were made to build the attack model:

1. The Mobility Management (MM) in Layer3 of OsmocomBB is used to send APDU commands for SIM card information request, this part of MM has been commented and we have added socket communication to accept the request from remote SIM card service (osmo-sim-auth) deployed over Tor network on a Raspberry PI.

- 2. SIM API's have been written in python and integrated with osmo-sim-auth GSM authentication, thus making osmo-sim-auth a complete remote SIM information project.
- 3. Creation of Hidden Service on Tor network to deploy osmo-sim-auth python application to run with a SIM card reader.
- 4. A python web application 'phone controller' that controls the Layer 3 Mobility Management (MM) in specific SIM card manager and Call Control (CC) application to accept the request from the IP network.
- 5. A python application 'call control' used by the user to initiate a call using the external (CC) application in Layer 3 of the protocol stack in OsmocomBB. This is the main application used by the user to start and end a Geo-Location Anonymous Call.

### Chapter 5

### EVALUATION

<span id="page-46-0"></span>We evaluate the whole setup based on multiple criteria given below. Now, that we have addressed both are challenges the shadow phone should not know the physical location of the true caller [C.1](#page-38-0) and the delay of remote SIM card authentication should be acceptable to the TSP's network  $C.2$  in the implementation Chapter [4,](#page-39-0) we evaluate them on certain criteria given below.

### 5.1 Experimental Setup

<span id="page-46-2"></span><span id="page-46-1"></span>The following section details the experimental setup hardware and software used to build the model.

![](_page_46_Picture_5.jpeg)

Figure 5.1: Experimental Setup

### 5.1.1 Hardware

<span id="page-47-0"></span>From Figure [5.1,](#page-46-2) we have used a laptop to run OsmocomBB software which is connected to the Motorola phone C140 via the UART cable. This setup is the shadow phone setup. The laptop can be replaced with a Raspberry PI as running OsmocomBB is not an intensive task. A SIM card reader containing the user's SIM card is plugged into the Raspberry pi which is the hidden SIM card service.

### 5.1.2 Software

<span id="page-47-1"></span>OsmocomBB Layer23 runs on the laptop and Layer1 is downloaded on the phone using the UART cable. SIM card reader runs the program osmo-sim-auth which is deployed as a hidden service on Tor. All open source projects are used on the experimental setup. Also, there is no change required in the telephone service provider's network infrastructure.

### 5.2 Experimental Results

<span id="page-47-2"></span>The criteria to be addressed can be given below:

• Deploy ability: The setup phone, SIM card, SIM card reader, and other hardware cost is cheap. Both OsmocomBB and osmo-sim-auth are open source projects, their source code is available to use and modify. We require no change in the TSP's network infrastructure. All of this, setup was tested on the live network with MCC 310 and MNC 260 with a T-Mobile SIM card. We have only tested the calling service provided by the TSP's network infrastructure. osmosim-auth has been deployed as hidden service. Hidden service in Tor does not need a domain name, hosting platform. etc like other web-facing applications. Thus, we deployed the SIM card hidden service on Tor network running on a raspberry pi. This deployment did not have much configuration needed and did not involve any external 3rd party entities.

- Location of the Caller: A Python application 'phone controller' controls the phone and accepts requests over Tor for initiating a geolocation anonymous call. Thus, the user is not present at the location of the phone and the SIM card program. Both of these can be accessed from a different geographical location as both are IP facing applications. We deployed the SIM card on the raspberry pi in a different location over the same WIFI network, and tested the Tor connectivity between OsmocomBB Motorola phone and osmo-sim-auth; We noticed that when the mobile phone fetches information from osmo-sim-auth for the SIM card details to authenticate itself to the network. We performed a number of experiments to ensure that the communication of Tor is reliable, we did find a number of instances where Tor connection fails when the phone accesses SIM card information over Tor. Each time the experiment performed included Tor and a majority of cases worked well. We controlled the phone using 'phone controller' remotely, by starting the phone. Each phone call made through the phone was not performed physically at that location but automate using 'phone controller' that was accessed through a Tor network. Each step in the process described in the Chapter [4,](#page-39-0) was automated and thus, the user did not have to physically be present at that location to make a call.
- Accessibility: Once the setup is deployed can be accessed from any geographical location with Internet. We deployed every component over the Internet. The SIM card program running on the Raspberry pi is exposed via Tor by creating a hidden service. Shadow phone is exposed via 'phone controller' over the Internet. The shadow phone can be controlled remotely and also accepts Tor

connection request from SIM card reader program (osmo-sim-auth). We then send 'start' command to 'phone controller' over TCP/IP by not physically being at that location. Once the phone starts, it automatically fetches information from the SIM card service, that we initiated the 'start' command from, now both of these can be controlled using TCP/IP request, this making it accessible from any geographical location provided the user has access to the Internet

• **Authentication Latency**: We monitored the latency in Tor, since the delay in authentication will not be accepted to the TSP's network. We ran the whole setup a number of times to find out the maximum acceptable time delay in the authentication handshake protocol explained in section [2.4.](#page-22-0) Once the authentication was successful over Tor, we did not need the SIM card service from there on, since the ciphering key obtained is stored in the Layer23 stack running on the host machine and is passed to Layer1 during ciphering of the call. This latency plays a crucial role in our setup to make a geolocation anonymous call. We carried out a number of experiments with various time delays of 2sec, 3sec, 5sec and so on, and after performing these experiments with these values, we draw our conclusion that the response to the challenge that is initiated to the network can be responded with a delay of average rounded up value of 4 seconds. We then set up the SIM card service with and Tor and noticed that every authentication handshake was successful over Tor. We did encounter a very few number of requests failing due to delay in authentication. This was negligible compared to the number of times it the protocol handshake was successful. Thus, incorporating Tor to provided anonymity did not have any significant problems in making a geolocation anonymous call through the shadow phone.

### Chapter 6

### DISCUSSION

<span id="page-50-0"></span>This section of the document details about the related work carried out in the area of telecommunication security and future scope that can address to build a better model.

### 6.1 Arguments

<span id="page-50-1"></span>This section provides a list of arguments that can be discussed after understanding the Geo-Location Anonymous Calling model:

• Decouple SIM card from the phone:

SIM card ensures the authenticity of the user with the network. This authentication handshake between MS and BTS leaks the location of the caller. By decoupling the SIM card we can now reuse the SIM card with another phone in another geographical location. This will cause the entry in the VLR of the GSM network to change to the new location. This randomization helps is rendering location switch in a very short time. Although, the observer can analyze such a change but will not effectively be able to trace back to the attacker.

• SIM card deployed behind Tor:

SIM card as service is deployed on Tor network for anonymity of the SIM card location. Thus, it will be hard for the observer to trace the SIM card.

• External Call Control application:

The external call control application helps the user to make and receive voice

calls without being at that location. The call will be ideally placed over Tor, thus making it hard to trace back. This setup causes the observer to view it as a local GSM call. However, the user is not present at the location where GSM call was initiated.

• **IMEI** randomization:

This is related to future scope. In order to hide the identity of the phone, we can randomize the IMEI. Having many phones and somehow these phones are located in different geographical areas that are not linked to each other can achieve better anonymity of the user.

• Geographically distributing the phone and SIM cards:

This is the ideal case where many phones are distributed in a different geographical location at best at different countries which would then act as nodes in the calling service. Each SIM card randomly uses a different IMEI for each call. Thus, making it difficult to locate the phone itself.

• Hardware replacing Motorola and Software replacing OsmocomBB This is highlighted in Table [6.2.](#page-54-0) Here we discuss the arguments related to it. The whole setup can be performed on latest phones  $3G/4G$ . All we need is SIMtrace [\[14\]](#page-57-13) an open source project to tap communication between mobile (MS) and SIM card. This project could be modified to be the 'phone controller' that accepts the request from Tor to initiate a Geo-Location Anonymous Call in GSM.

### 6.2 Related Work

<span id="page-51-0"></span>This section describes about the related work in analyzing security aspects of GSM [\[17\]](#page-58-11)[\[24\]](#page-58-12)[\[23\]](#page-58-13). Herald Welte [\[28\]](#page-58-3) et. al have developed several open source projects and they can found at [\[7\]](#page-57-6). These projects aim at better understanding the internals

of GSM and its security areas. Our project mainly revolves around SIM card as that is the key part for location identification. There has been previous efforts in understanding SIM card using projects like py-sim [\[4\]](#page-57-14), osmo-sim-auth [\[9\]](#page-57-10) and SIMtrace [\[14\]](#page-57-13). These projects are developed to understand the internals of communication between mobile phone (MS) and SIM card. We leverage these projects in our model. By deploying these services behind Tor ensures that location of these SIM card services hard to trace and thus gives us the liberty to make a location anonymous call.

### 6.3 Future Scope

<span id="page-52-0"></span>This research has not only given us the liberty to make a Geo-Location Anonymous Call but also protect our location. We could use SIM card as a service deployed over Tor. Currently, this model does not have a full support to send voice from an external interface over Tor and on to the phone. GSM has a specific encoding also sending voice over Tor will have a latency involved. We plan to incorporate a full fledged voice system and calculate the latency.

Along with this we plan to test telecommunication network operators behavior as we have decoupled the SIM card from the phone, testing scenarios will give us insights on how certain rules have been configured by the telecommunication network operators. Some of the scenarios highlighted can be given in Table [6.1](#page-53-0) Some of the changes that could be done to the existing model to make it more *effective* is described in Table [6.2.](#page-54-0)

<span id="page-53-0"></span>

| Classification             | Description                                             |  |
|----------------------------|---------------------------------------------------------|--|
| Location Anomaly           | Call originates in USA at 5:00pm, after a few min-      |  |
|                            | utes users call originated at 5:02pm in Australia       |  |
|                            | same SIM card                                           |  |
| Different Network Anomaly  | Use the same SIM card to initiate a call on two differ- |  |
|                            | ent TSP's networks (T-Mobile in USA & Vodafone          |  |
|                            | in India)                                               |  |
| Same Network Anomaly       | Use the same SIM card on different cell tower (BTS)     |  |
|                            | on the same TSP's network                               |  |
| TSP's roaming capabilities | Validate the networks claim for roaming services by     |  |
|                            | automate roaming test                                   |  |

Table 6.1: Test cases for TSP's network anomalies

<span id="page-54-0"></span>

| Current System      | Proposed System    | Reasoning for the Change                 |
|---------------------|--------------------|------------------------------------------|
| Motorola Phone      | GSM Modem or       | We need remote SIM card application      |
|                     | $3G/4G$ Phone      | and external CC. Latest phones ap-       |
|                     |                    | plication processor (AP) cannot access   |
|                     |                    | SIM manager on the BaseBand proces-      |
|                     |                    | sor (BB). We could use SIMtrace for re-  |
|                     |                    | mote SIM card application, as a way to   |
|                     |                    | accept remote SIM card information in    |
|                     |                    | latest phones                            |
| osmo-sim-auth over  | SIM trace over Tor | SIM trace is a working model on latest   |
| Tor                 |                    | 3G/4G phones. It is a software and       |
|                     |                    | hardware system for passively tracing    |
|                     |                    | SIM-MS communication [14]                |
| Call Control Layer3 | Tor Android App    | External Call Control application 'call  |
| OsmocomBB com-      | communicating      | control' can communicate with the an-    |
| municating<br>with  | with SIMtrace      | droid application (SIMtrace). So, this   |
| osmo-sim-auth       |                    | could act like a Tor node (a hop) before |
|                     |                    |                                          |

Table 6.2: Shadow Cal Setup proposed changes

#### Chapter 7

### **CONCLUSION**

<span id="page-55-0"></span>GSM is widely used in communication service. To study GSM and its security aspects, there has been many projects alongside OsmocomBB. A BTS implementation present in Osmocom projects OpenNITB (Open Network in the Box), OpenBSC (Base station controller) and SIMtrace to understand the communication between MS and SIM card. All these projects aim to better understand GSM security standards. We are well aware of the location tracking in GSM. We build such a model in order to evade location tracking such a system can be fruitful for journalist and human right activist.

The thesis is well documented starting wit[h2](#page-11-0) where we describe the GSM architecture, followed by protocols implemented for communication with BTS [2.1.2](#page-13-0) and the channel modes for communication [2.2.](#page-14-1) All of this background helps us understand the basic picture how location can be traced by the observer

We then go ahead and try to understand the MS [2.1.1](#page-11-2) part of the calling service in GSM. Authentication plays a major role in location identification of the caller thus we describe te setup in [2.4.](#page-22-0) A small cryptographic device SIM card is present in the phone which helps with the authentication to the BTS. We then understand the SIM card details [2.5](#page-25-0) and how can we decouple this from the mobile phone. In the later section, we understand open source projects OsmocomBB an internal implementation of MS side in the GSM network. We use this open source baseband implementation to build our model and external SIM card service (osm-sim-auth ) for network authentication. This ensures that the location can be spoofed since we are now in control of the SIM from a remote location.

This research is just a prototype, the ideal scenario would be to have a large number of phones somehow not related to one and another. Along with a large number of SIM cards. Each phone deployed over different geographical locations. Each phone's IMEI is noted and changed at every setup of calling. Thus making it hard as both IMEI and IMSI are randomized thus making it hard for the observer to trace the user.

Finally, this is a step toward Geo-Location Anonymous Call we plan to go ahead and build a concrete model based on this proof of concepts by addressing the topics highlighted in [6.3](#page-52-0)

#### REFERENCES

- <span id="page-57-11"></span>[1] "Specification of the sim application toolkit for the subscriber identity module mobile equipment (sim - me) interface (gsm 11.14)", URL [http://www.etsi.](http://www.etsi.org/deliver/etsi_gts/11/1114/05.02.00_60/gsmts_1114v050200p.pdf) [org/deliver/etsi\\_gts/11/1114/05.02.00\\_60/gsmts\\_1114v050200p.pdf](http://www.etsi.org/deliver/etsi_gts/11/1114/05.02.00_60/gsmts_1114v050200p.pdf), gSM Technical Specification 11.14 (1996).
- <span id="page-57-1"></span>[2] "3gpp. ts 03.03 version 7.8.0 release 1998: Numbering, addressing and identification", (2003).
- <span id="page-57-12"></span>[3] "Tor hidden service", URL [https://www.torproject.org/docs/](https://www.torproject.org/docs/tor-hidden-service.html.en) [tor-hidden-service.html.en](https://www.torproject.org/docs/tor-hidden-service.html.en) (2004).
- <span id="page-57-14"></span>[4] "Py-sim", URL <http://osmocom.org/projects/pysim/wiki>, project for programmable SIM card (2007).
- <span id="page-57-4"></span>[5] "3gpp. digital cellular telecommunication ssystem(phase2+); radio transmission and reception(3gppts45.005 version 9.1.0 release9).tech.rep., 3rd generation partnership project,2010. 3gppts45.005v9.1.0.", (2010).
- <span id="page-57-9"></span>[6] "Gsmtap", URL <http://osmocom.org/projects/baseband/wiki/GSMTAP>  $(2010).$
- <span id="page-57-6"></span>[7] "Laforge osmocom software", URL [http://laforge.gnumonks.org/projects/](http://laforge.gnumonks.org/projects/osmocom/)  $osmocom/$  (2010).
- <span id="page-57-3"></span>[8] "Open source mobile communication", URL <http://bb.osmocom.org/trac/> (2010).
- <span id="page-57-10"></span>[9] "osmo-sim-auth", URL <http://osmocom.org/projects/osmo-sim-auth/wiki> (2010).
- <span id="page-57-7"></span>[10] "Osmocombb compatible phones", URL [https://osmocom.org/projects/](https://osmocom.org/projects/baseband/wiki/Phones#TI-Calypso-based) [baseband/wiki/Phones#TI-Calypso-based](https://osmocom.org/projects/baseband/wiki/Phones#TI-Calypso-based) (2010).
- <span id="page-57-8"></span>[11] "Osmocombb firmware", URL [https://osmocom.org/projects/baseband/](https://osmocom.org/projects/baseband/wiki/OsmocomBB_Firmware) [wiki/OsmocomBB\\_Firmware](https://osmocom.org/projects/baseband/wiki/OsmocomBB_Firmware) (2010).
- <span id="page-57-5"></span>[12] "Osmocombb gsm stack", URL [https://events.ccc.de/congress/2010/](https://events.ccc.de/congress/2010/Fahrplan/events/3952.en.html) [Fahrplan/events/3952.en.html](https://events.ccc.de/congress/2010/Fahrplan/events/3952.en.html) (2010).
- <span id="page-57-0"></span>[13] "Port numbers used in osmocom software", URL [https://osmocom.org/](https://osmocom.org/projects/cellular-infrastructure/wiki/Port_Numbers) [projects/cellular-infrastructure/wiki/Port\\_Numbers](https://osmocom.org/projects/cellular-infrastructure/wiki/Port_Numbers) (2010).
- <span id="page-57-13"></span>[14] "Simtrace", URL <https://osmocom.org/projects/simtrace/wiki/SIMtrace>, osmocom SIMtrace is a software and hardware system for passively tracing SIM-ME communication between the SIM card and the mobile phone (2010).
- <span id="page-57-2"></span>[15] "Gsm tech faq", URL <http://www.tech-faq.com/gsm.html> (2016).
- <span id="page-58-9"></span>[16] Appleton, I., "The gsm protocol stack", (1998).
- <span id="page-58-11"></span>[17] Bosma-jeffrey, J. and J. Soeurt-joris, "Eavesdropping on and decrypting of gsm communication using readily available low-cost hardware and free open-source software in practice", (2012).
- <span id="page-58-1"></span>[18] Commons, W., "Key elements of the structure of a gsm network", URL [https:](https://commons.wikimedia.org/wiki/File:Gsm_structures.svg) [//commons.wikimedia.org/wiki/File:Gsm\\_structures.svg](https://commons.wikimedia.org/wiki/File:Gsm_structures.svg)  $(2010)$ .
- <span id="page-58-10"></span>[19] Dingledine, R., N. Mathewson and P. Syverson, "Tor: The second-generation onion router", Tech. rep., DTIC Document (2004).
- <span id="page-58-4"></span>[20] Golde, N., K. Redon and J.-P. Seifert, "Let me answer that for you: Exploiting broadcast information in cellular networks.", in "USENIX Security", pp. 33–48 (2013).
- <span id="page-58-8"></span>[21] Kröll, H., C. Benkeser, S. Zwicky, B. Weber and Q. Huang, "Baseband signal processing framework for the osmocombb gsm protocol stack", in "Wireless innovation forum European conference on communication technologies and software defined radio", (2012).
- <span id="page-58-7"></span>[22] Kröll, H., S. Zwicky, B. Weber, C. Benkeser and Q. Huang, "Physical layer development framework for osmocombb", Journal of Signal Processing Systems 73, 3, 301–314 (2013).
- <span id="page-58-13"></span>[23] Nohl, K. and S. Munaut, "Gsm sniffing", in "27th Chaos communication congress", (2010).
- <span id="page-58-12"></span>[24] Perkov, L., A. Klisura and N. Pavković, "Recent advances in gsm insecurities", in "MIPRO, 2011 Proceedings of the 34th International Convention", pp. 1502– 1506 (IEEE, 2011).
- <span id="page-58-5"></span>[25] Pönsgen, F. L., *GSM and GPRS security using OsmocomBB*, Master's thesis, Norwegian University of Science and Technology (NTNU), URL [https:](https://brage.bibsys.no/xmlui/handle/11250/2352780)  $\frac{1}{\sqrt{252}}$  [//brage.bibsys.no/xmlui/handle/11250/2352780](https://brage.bibsys.no/xmlui/handle/11250/2352780) (2015).
- <span id="page-58-6"></span>[26] Rahnema, M., "Overview of the gsm system and protocol architecture", IEEE Communications magazine 31, 4, 92–100 (1993).
- <span id="page-58-2"></span>[27] Welte, H., "Osmocombb: A tool for gsm protocol level security analysis of gsm networks", URL <http://laforge.gnumonks.org/> (2010).
- <span id="page-58-3"></span>[28] Welte, H., "Osmocombb: A tool for gsm protocol level security analysis of gsm networks", URL <http://laforge.gnumonks.org/> (2010).
- <span id="page-58-0"></span>[29] Wolfgang Rankl, W. E., Smart Cards in Telecommunication Systems (Wiley, The address, 2010), 4 edn., an optional note.